Iłowo – Osada 26.11.2021r.

Zespół Szkół Nr 1 im. Mikołaja Kopernika ul. Wyzwolenia 11 13-240 Iłowo - Osada NIP:571- 167 41 -78 REGON: 510885067 Tel. 23 654 1028 Fax: 23 6541028

# **Zapytanie ofertowe nr 1/2021**

Na realizację zamówienia poniżej kwoty, której wartość nie przekracza równowartości kwoty wskazanej w art. 2 ust. 1 pkt. 1 ust PZP na **zakup i dostawę: materiałów, wyposażenia i pomocy dydaktycznych w ramach programu Laboratoria Przyszłości do Zespołu Szkół Nr 1 im. Mikołaja Kopernika w Iłowie – Osadzie.**

Postępowanie prowadzone jest w związku z obowiązującymi dokumentami: ustawą o finansach publicznych, w oparciu o "Regulaminu udzielania zamówień publicznych, których wartość nie przekracza równowartości kwoty wskazanej w art. 2 ust. 1 pkt 1 ustawy Prawo zamówień publicznych".

### **I OPIS PRZEDMIOTU ZAMÓWIENIA**

Przedmiotem zamówienia są: **zakup i dostawa: materiałów, wyposażenia i pomocy dydaktycznych w ramach programu Laboratoria Przyszłości** do Szkoły Podstawowej Nr 1 im. Mikołaja Kopernika w Iłowie – Osadzie stanowi załącznik nr 3**.**

# **II TERMIN WYKONANIA ZAMÓWIENIA**

1. Ustala się termin wykonania zamówienia do 22 grudnia 2021 r.

### **III WYKAZ DOKUMENTÓW I OŚWIADCZEŃ, KTÓRE NALEŻY ZAŁĄCZYĆ DO OFERTY.**

W celu wykazania się przez wykonawcę spełnianiem warunków udziału w postępowaniu do oferty załączyć należy:

• Oświadczenie o braku podstaw do wykluczenia i spełniania warunków udziału w postępowaniu.

#### **IV OPIS SPOSOBU PRZYGOTOWANIA OFERTY.**

• Oferta powinna zostać sporządzona zgodnie ze wzorem stanowiącym załącznik nr 1 do zapytania ofertowego oraz podpisana przez osobę/y uprawnioną/e do reprezentacji wykonawcy wraz z uzupełnionym załącznikiem nr 3 do zapytania ofertowego.

• Postępowanie prowadzone jest w języku polskim. Wszelkie dokumenty składane w trakcie postępowania sporządzone w języku obcym należy składać wraz z tłumaczeniem na język polski.

• Dokumenty są składane w formie oryginału lub kopii poświadczonej za zgodność oryginałem przez wykonawcę.

• Wszelkie miejsca w ofercie, w których wykonawca naniósł poprawki lub zmiany wpisanej przez siebie treści muszą być parafowane przez osobę uprawnioną do reprezentacji wykonawcy.

• Wynagrodzenie należne wykonawcy będzie wynagrodzeniem ryczałtowym

• Wykonawcy będą związani ofertą przez okres 30 dni. Bieg terminu związania ofertą rozpoczyna się z upływem terminu składania ofert. Jeżeli wykonawca, którego oferta została wybrana jako najkorzystniejsza, uchyla się od zawarcia umowy w sprawie zamówienia, zamawiający może wybrać ofertę najkorzystniejszą spośród pozostałych ofert.

• Zamawiający może zamknąć postępowanie bez wybrania żadnej oferty w przypadku, gdy żadna ze złożonych ofert nie odpowiada warunkom określonym przez zamawiającego.

• Zamawiający zastrzega sobie prawo do unieważnienia postępowania bez podawania przyczyn.

• Oferty złożone po terminie nie będą rozpatrywane.

• Wykonawcy wspólnie ubiegający się o udzielenie zamówienia zobowiązani są ustanowić Pełnomocnika do reprezentowania ich w postępowaniu o udzielenie zamówienia publicznego albo reprezentowania w postępowania i zawarcia umowy w sprawie zamówienia. Przyjmuje się, że pełnomocnictwo do podpisania oferty obejmuje pełnomocnictwo do poświadczenia za zgodność z oryginałem wszystkich dokumentów załączonych do oferty. Pełnomocnictwo należy przedstawić w oryginale lub kopii poświadczonej notarialnie.

### **V SPOSÓB OBLICZENIA CENY.**

• Cena oferty powinna zawierać wszystkie zobowiązania (koszty) niezbędne do prawidłowego wykonania zamówienia, musi być podana cyfrowo i słownie, z wyodrębnieniem należnego podatku VAT z dokładnością do dwóch miejsc po przecinku.

• Wykonawca określi wartość oferty z uwzględnieniem wszystkich kosztów niezbędnych do prawidłowego zrealizowania zamówienia wynikających wprost z zapytania ofertowego oraz załączników do zapytania oraz ujmie wszystkie inne koszty i składniki w nich nie zawarte, a bez których nie można wykonać zamówienia.

• Wykonawca zobowiązany jest do uzyskania wszelkich niezbędnych informacji, które mogą być konieczne do prawidłowej wyceny przedmiotu zamówienia i zawarcia umowy, gdyż wyklucza się możliwość roszczeń wykonawcy związanych z błędnym skalkulowaniem ceny lub pominięciem elementów niezbędnych do prawidłowego wykonania zamówienia.

• Cena określona w ofercie powinna obejmować wszystkie koszty niezbędne do prawidłowej realizacji przedmiotu zamówienia w tym upusty i rabaty.

### **VI OPIS KRYTERIÓW, KTÓRYMI ZAMAWIAJĄCY BĘDZIE SIĘ KIEROWAŁ PRZY WYBIORZE OFERTTY.**

• Przy ocenie ważnych ofert zamawiający będzie się kierował następującym kryterium:

**Cena - 100%**

**C= Cn/Cbx100x\_\_\_\_\_\_%**

gdzie:

- C ilość punktów przyznana danej ofercie w kryterium cena
- $C_n$  oferowana najniższa cena oferty
- $C_b$  oferowana cena w badanej ofercie
- - wskaźnik stały

 **Inne kryteria – 0 %\***

• Maksymalna ilość możliwych do uzyskania punków wynosi 100. Wszystkie obliczenia będą dokonywane z dokładności do dwóch miejsc po przecinku. Zamawiający przyzna zamówienia wykonawcy, który zdobędzie najwyższą ilość punków.

### **VII MIEJSCE ORAZ TERMIN SKŁADANIA OFERT.**

- 1.Ofertę zapakowaną i oznaczoną zgodnie z punktem 5 należy dostarczyć do siedziby zamawiającego tj. Zespołu Szkół Nr 1 im. Mikołaja Kopernika w Iłowie - Osadzie, ul. Wyzwolenia 11 13 -240 Iłowo – Osada
- 2.Termin składania ofert upływa dnia 03.12.2021r godz. 14:00;
- 3.Oferty złożone po terminie, określonym w ust. 2 nie będą rozpatrywane.
- 4.Wykonawca może złożyć tylko 1 ofertę, ponosząc koszty jej przygotowanie i złożenia.
- 5.Ofertę należy złożyć pod rygorem nieważności w formie pisemnej w zamkniętej kopercie, gwarantującej zachowanie poufności i jej nienaruszalności do terminu otwarcia ofert. Zamawiający nie dopuszcza złożenia oferty w formie elektronicznej.
- 6.Koperta powinna zostać oznakowana w następujący sposób:

#### **Zespół Szkół Nr 1 im. Mikołaja Kopernika w Iłowie - Osadzie ul. Wyzwolenia 11 13-240 Iłowo - Osada**

oraz napis:

Oferta w postępowaniu na

#### Zakup i dostawę materiałów, wyposażenia i pomocy dydaktycznych w ramach programu "Laboratoria Przyszłości" Nr postępowania 1/2021 Nie otwierać przez dniem 03.12.2021r. godz. 14:00

- 7. Koperta powinna także zawierać nazwę i adres wykonawcy (dopuszcza się pieczątkę wykonawcy).
- 8. Wykonawca może przed terminem do składania ofert, zmienić lub wycofać złożoną przez siebie ofertę pod warunkiem, że zamawiający otrzyma pisemne powiadomienie o wprowadzeniu zmian lub wycofaniu oferty przed upływem wyznaczonym do składnia ofert.
- 9. Powiadomienie o wprowadzeniu zmian lub wycofaniu oferty musi być oznaczone jak określa pkt 6 oraz dodatkowo opisane zmiana lub wycofanie.
- 10. Wykonawca nie może wprowadzić jakichkolwiek zmian w treści złożonej oferty po upływie terminu składania ofert.

### **VIII SPOSÓB POROZUMIEWANIA SIĘ WYKONAWCÓW Z ZAMAWIAJACYM.**

• Oświadczenia, wnioski, zawiadomienia oraz informacje Strony mogą przekazywać sobie faksem, za pomocą poczty elektronicznej, z zastrzeżeniem, że oferta wykonawcy pod rygorem nieważności musi być złożona na piśmie.

• Osobą upoważnioną do kontaktu z wykonawcami jest Piotr Olszewski 508 875 065

• Przed upływem terminu składania ofert zamawiający może zmodyfikować treść zapytania ofertowego.

• Dokonaną modyfikację zamawiający przekaże niezwłocznie wszystkim wykonawcom, którzy otrzymali zapytanie ofertowe oraz zamieści na stronie internetowej. Wszystkie zamiany dokonane przez zamawiającego stają się wiążące dla wykonawców.

• Zamawiający przedłuży termin składania ofert, jeżeli w wyniku modyfikacji treści zapytania ofertowego niezbędny jest czas na wprowadzenie zmian w ofertach, o czym zostaną powiadomieni wszyscy wykonawcy, którym przekazano zapytanie ofertowe oraz informacja zostanie zamieszczona na stronie internetowej zamawiającego.

### **ZATWIERDZAM:**

Data 26.11.21r

podpis dyrektora Piotr Olszewski

*\*/ niepotrzebne skreślić*

**Załącznik nr 1 do zapytania ofertowego**

Iłowo – Osada 26.11.2021r.

Nr postępowania 1/2021

(pieczęć wykonawcy)

#### **FORMULARZ OFERTY**

**W odpowiedzi na ogłoszone postępowanie o udzielenie zamówienia publicznego w trybie zapytania ofertowego na ……………………………………………………..……………… składam niniejsza ofertę.**

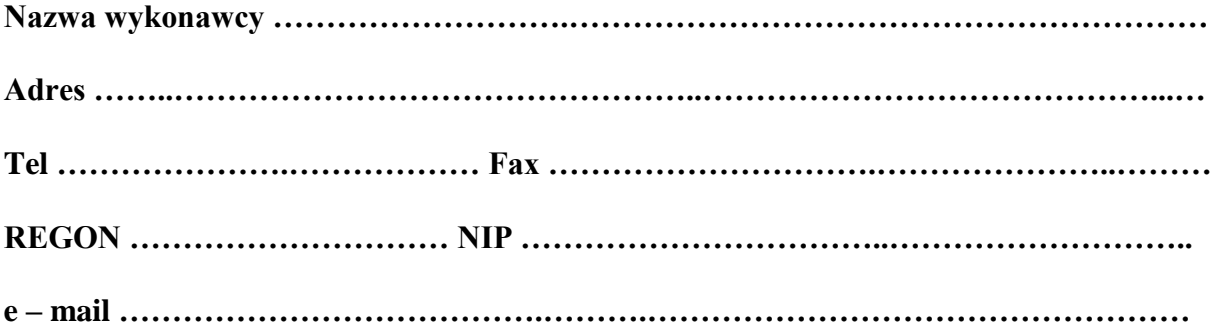

Oferuję wykonanie przedmiotu zamówienia zgodnie warunkami opisanymi w zapytaniu ofertowym na kwotę …………………………………….zł netto …………% VAT brutto ………………. zł słownie ………………………………………………………….

Oświadczenie i informacje dla wykonawcy:

- Formularz oferty musi być podpisany przez osobę lub osoby upoważnione do reprezentacji wykonawcy.
- Oświadczam/y\*, że
- Powyższe ceny zawierają wszelkie koszty jakie ponosi zamawiający w przypadku wyboru niniejszej oferty;
- W cenie oferty zostały uwzględnione wszystkie koszty niezbędne do wykonania zamówienia;
- Dysponuje/my\* środkami finansowymi niezbędnymi do realizacji całości zamówienia;
- Zdobyłem/liśmy\* konieczne informacje do przygotowania oferty;
- Zapoznałem/liśmy\* się z lokalnymi warunkami realizacji przedmiotu zamówienia oraz zdobyłem/liśmy\* wszelkie informacje konieczne do właściwego przygotowania oferty;
- Jeżeli nastąpią jakiekolwiek zmiany przedstawione w naszych dokumentach załączonych o oferty, natychmiast powiadomimy o nich zamawiającego.
- W przypadku udzielenia nam zamówienia zobowiązujemy się do zawarcia umowy w miejscu i terminie wyznaczonym przez zamawiającego oraz podejmiemy prace w w/w terminie i będziemy je prowadzić zgodnie z zasadami określonymi w zapytaniu ofertowym i umowie.
- Oświadczam, że wypełniłem obowiązki informacyjne przewidziane w art. 13 lub art. 14 RODO (rozporządzenie Parlamentu Europejskiego i Rady (UE) 2016/679 z dnia 27 kwietnia 2016 r. w sprawie ochrony osób fizycznych w związku z przetwarzaniem danych osobowych i w sprawie swobodnego przepływu takich danych oraz uchylenia dyrektywy 95/46/WE (ogólne rozporządzenie o ochronie danych) (Dz. Urz. UE L 119 z 04.05.2016, str. 1).) wobec osób fizycznych, od których dane osobowe bezpośrednio lub pośrednio pozyskałem w celu ubiegania się o udzielenie zamówienia publicznego w niniejszym postępowaniu. (W przypadku gdy Wykonawca nie przekazuje danych osobowych innych niż bezpośrednio jego dotyczących lub zachodzi wyłączenie stosowania obowiązku informacyjnego, stosownie do art. 13 ust. 4 lub art. 14 ust. 5 RODO treści oświadczenia Wykonawca nie składa (usunięcie treści oświadczenia np. przez jego wykreślenie).

……………………………………..

 ………………………………… (miejscowość i data) (podpis oraz pieczęć wykonawcy)

*\*/ niepotrzebne skreślić*

**Załącznik nr 2** 

#### **do zapytania ofertowego**

(pieczęć wykonawcy)

### **ZAMAWIAJĄCY:**

### **Zespół Szkół Nr 1 im. Mikołaja Kopernika w Iłowie - Osadzie**

### **Oświadczenie o braku podstaw do wykluczenia i spełnienia warunków udziału w postępowaniu**

Przystępując do postępowania o udzielenie zamówienia publicznego pn. **\_\_\_\_\_\_\_\_\_\_\_\_**  działając w imieniu Wykonawcy:

………………………………………………………………………………………………… ……………………………………….……………………………………………………….. *(podać nazwę i adres Wykonawcy)*

**Oświadczam, że na dzień składania ofert nie podlegam wykluczeniu z postępowania i spełniam warunki udziału w postępowaniu, określone przez zamawiającego w zakresie:** 

- sytuacji ekonomicznej lub finansowej,
- zdolności technicznej lub zawodowej.

……………………………………….. …………………………………………

(miejscowość i data) (podpis oraz pieczęć wykonawcy)

## **Załącznik Nr 3**

## **Lista pomocy dydaktycznych:**

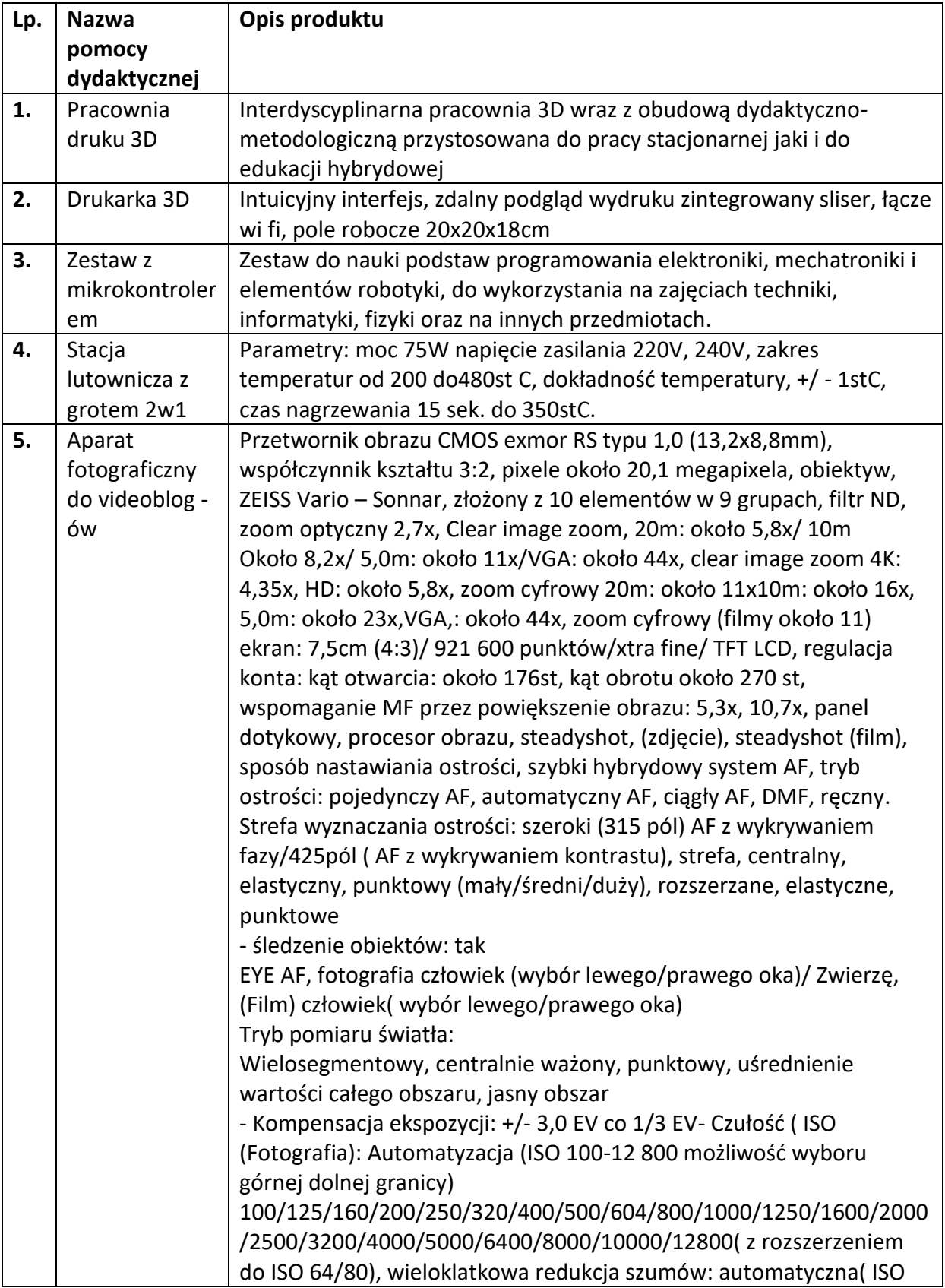

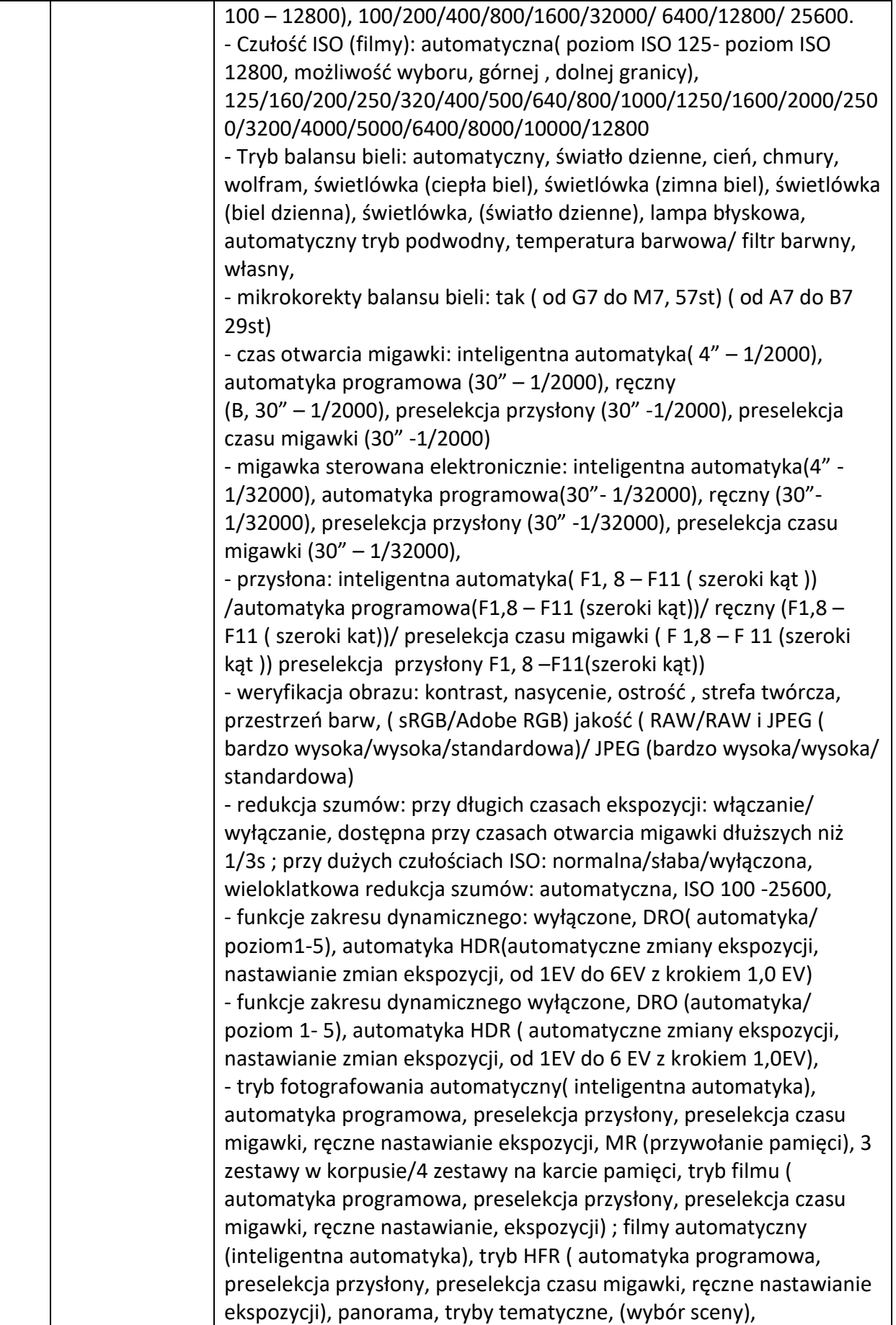

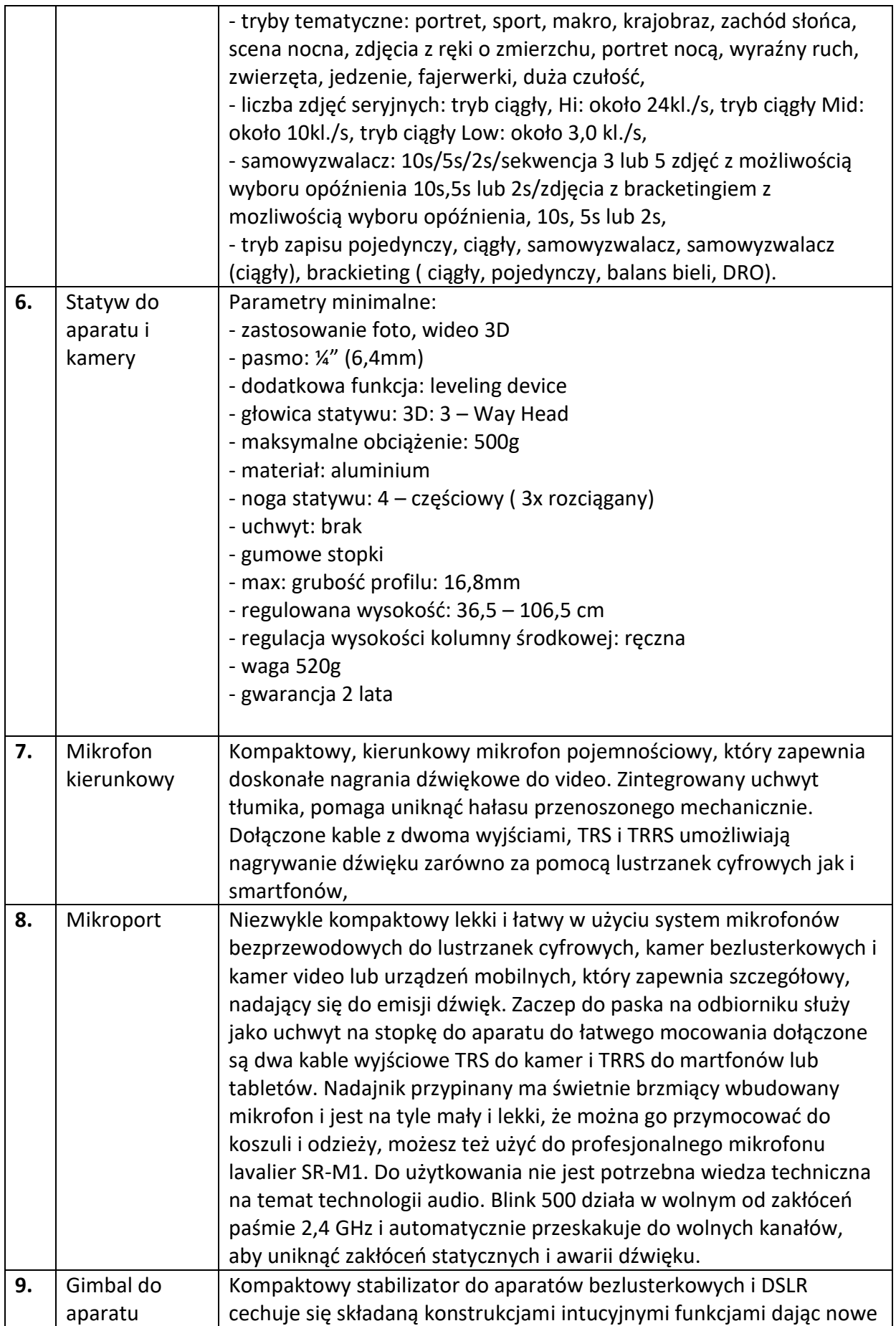

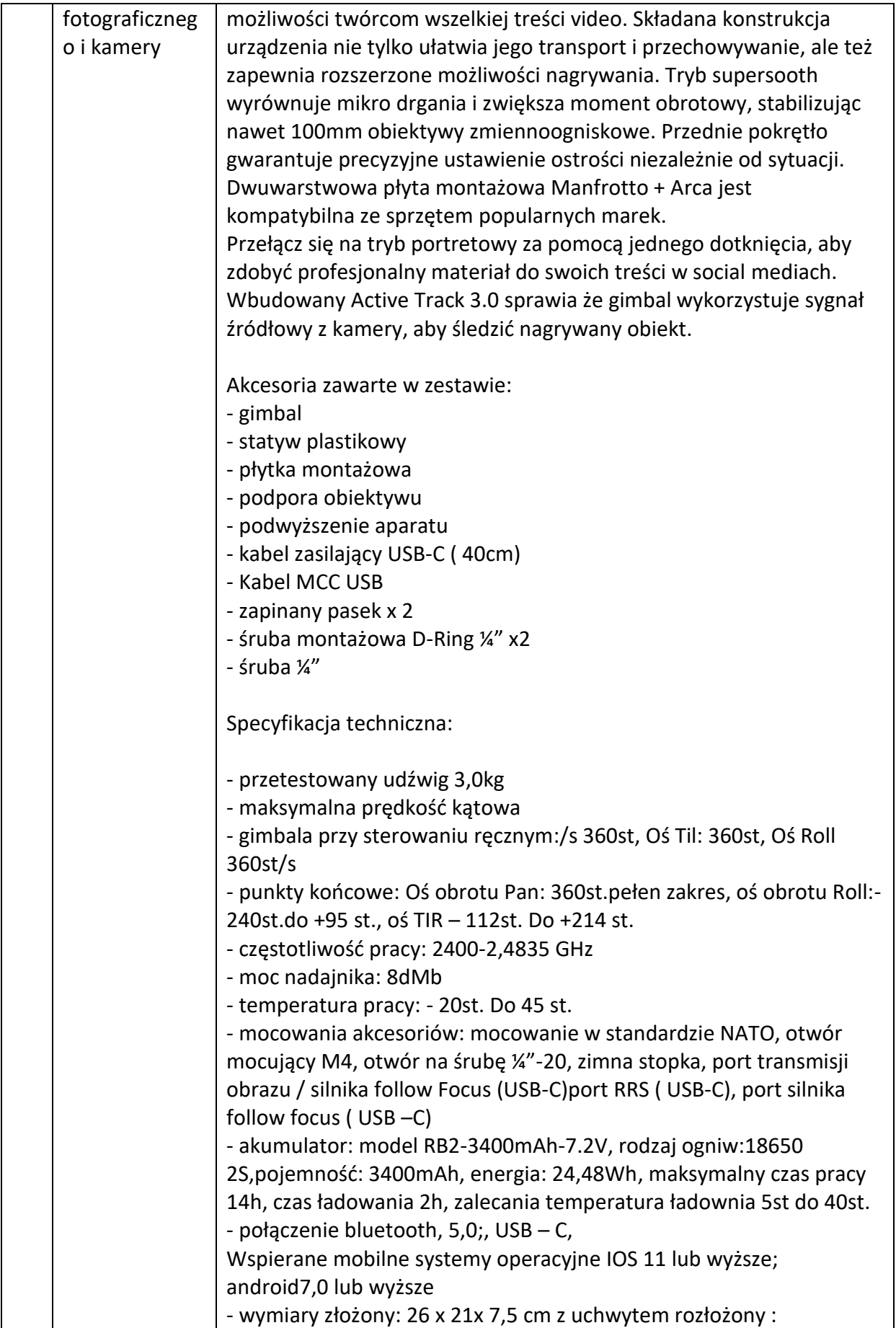

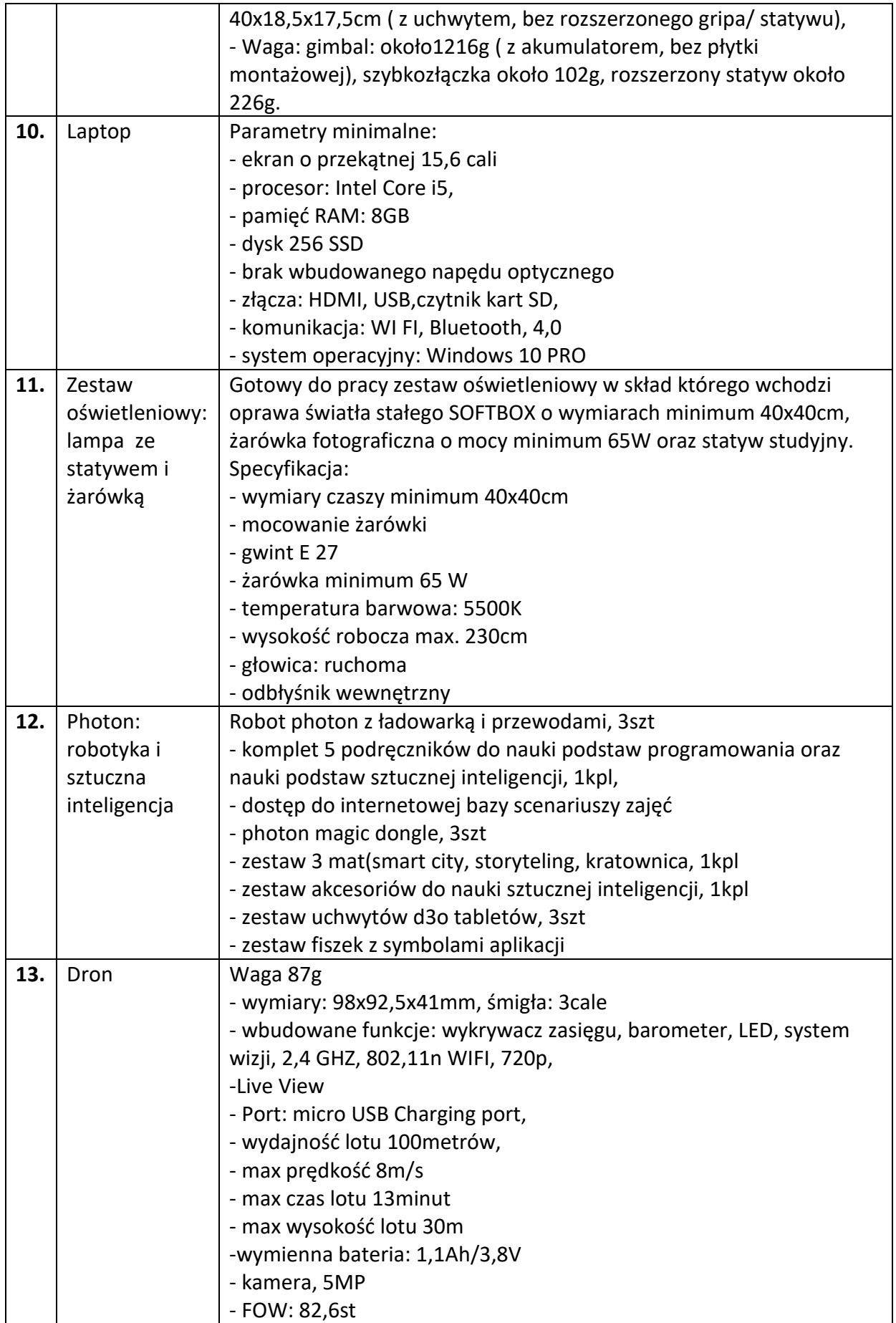

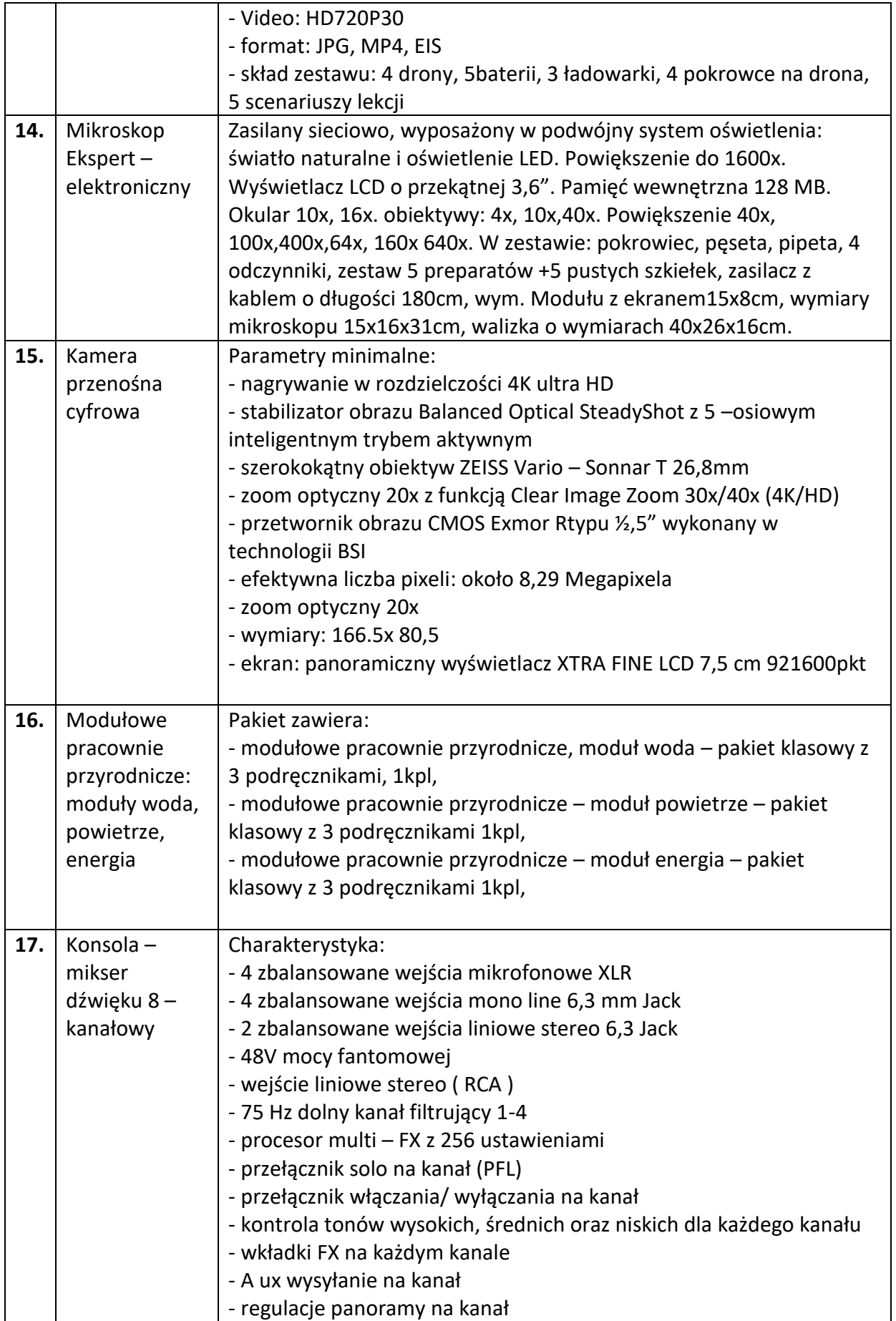

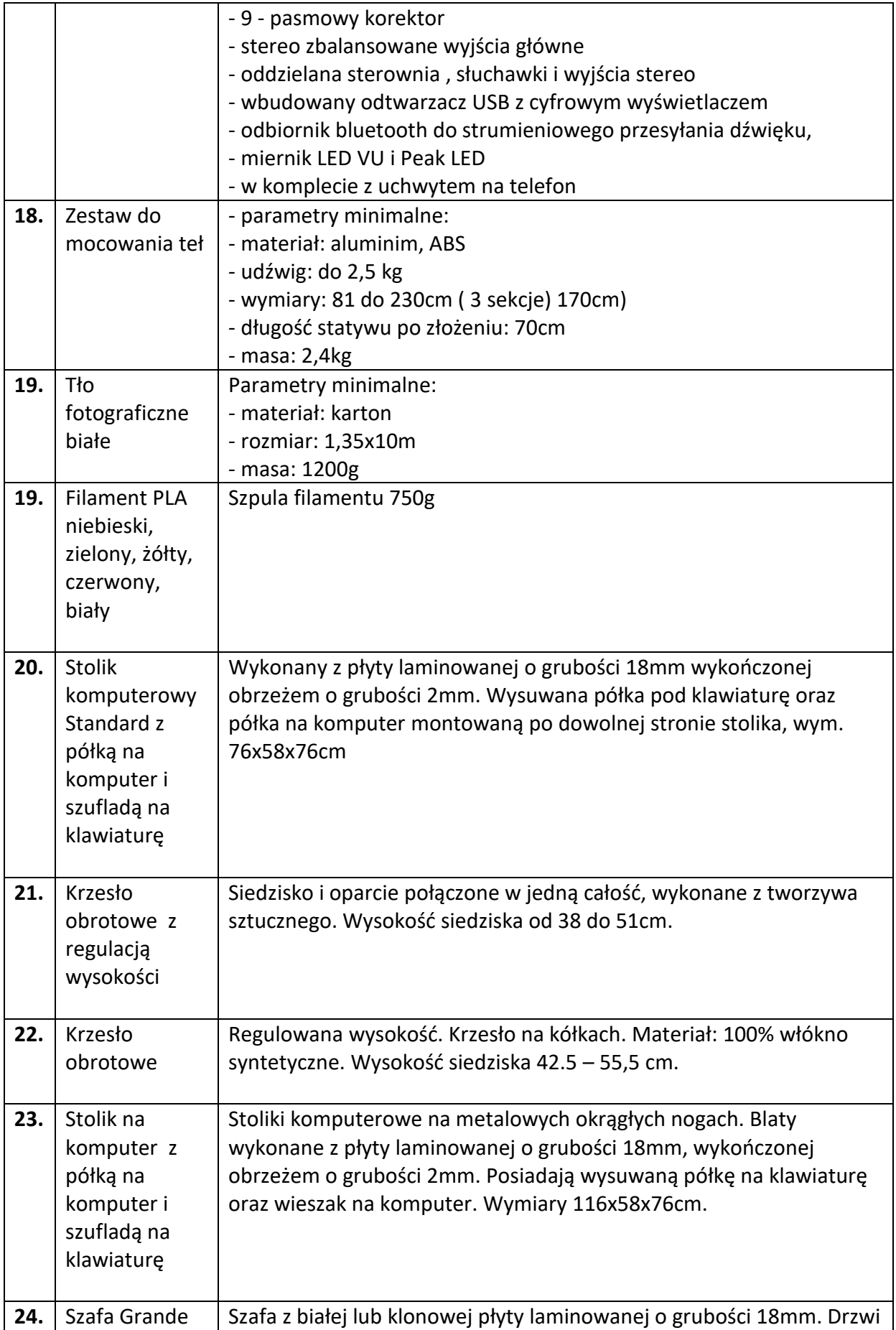

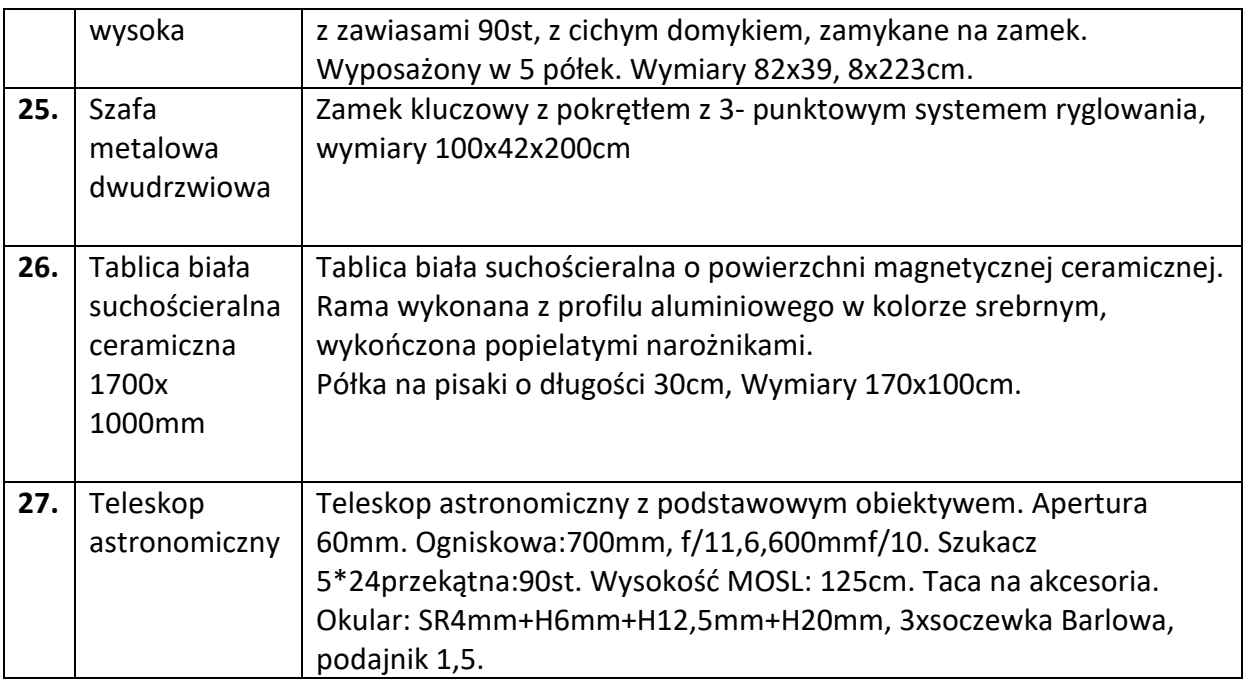

- 1. Pracownia druku 3D
- 2. Drukarka 3D do pracowni druku 3D
- 3. Zestaw z mikrokontrolerem
- 4. Stacja lutownicza z grotem 2 w 1
- 5. Aparat fotograficzny do wideoblogów
- 6. Statyw do aparatu i kamery
- 7. Mikrofon kierunkowy
- 8. Mikroport
- 9. Gimbal do aparatu fotograficznego i kamery
- 10. Laptop
- 11. Zestaw oświetleniowy :lampa ze statywem i żarówką
- 12. Photon: robotyka i sztuczna inteligencja
- 13. Dron
- 14. Mikroskop Ekspert elektroniczny
- 15. Kamera przenośna cyfrowa
- 16. Modułowe pracownie przyrodnicze: moduły woda, powietrze, energia
- 17. Konsola mikser dźwięku 8 kanałowy
- 18. Zestaw do mocowania teł
- 19. Filament PLA niebieski, zielony, żółty, czerwony, biały
- 20. Stolik komputerowy Standard z półką na komputer i szufladą na klawiaturę
- 21. Krzesło obrotowe z regulacją wysokości
- 22. Krzesło obrotowe
- 23. Stolik na komputer LUX z półką na komputer i szufladą na klawiaturę
- 24. Szafa Grande wysoka
- 25. Szafa metalowa dwudrzwiowa
- 26. Tablica biała suchościeralna ceramiczna 1700x 1000mm
- 27. Teleskop astronomiczny